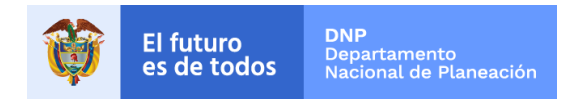

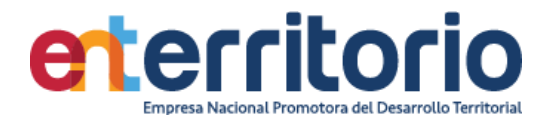

**INA-039**

### **FORMATO 4**

# **CAPACIDAD FINANCIERA Y ORGANIZACIONAL PARA PERSONAS EXTRANJERAS SIN SUCURSAL O DOMICILIO EN COLOMBIA**

Señores **EMPRESA NACIONAL PROMOTORA DEL DESARROLLO TERRITORIAL** ENTerritorio Calle 26 No 13 -19. Bogotá D.C. Colombia

**REFERENCIA:** Proceso de selección **No INA-039**

**OBJETO: \_\_\_\_\_\_\_\_\_\_\_\_\_\_\_\_\_\_\_\_\_\_\_\_\_\_\_\_\_\_\_\_\_\_\_\_\_\_\_\_\_\_\_\_\_**

**OFERENTE:** XXXXXX

La información financiera se debe presentar en pesos, utilice punto para miles y coma para decimales. Indique la fecha de corte de la información, teniendo en cuenta que los Estados Financieros deben corresponder al cierre fiscal a 31 de diciembre de (identificación año) o 31 de diciembre de (identificación año), si no tiene antigüedad suficiente para tener Estados Financieros al cierre, deben inscribirse con estados financieros de corte trimestral o de apertura. Las sucursales de sociedad extranjera deben presentar para registro la información contable y financiera de su casa matriz.

[Ingrese justificación en caso de que la legislación propia del país de origen establezca una fecha de corte diferente a la prevista en este documento]

La tasa representativa del mercado utilizada para la conversión de los Estados Financieros certificada por la Superintendencia Financiera de Colombia es la siguiente: [Incluir TRM del día de expedición de los Estados Financieros]

**1. Balance general y estado de resultados**

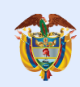

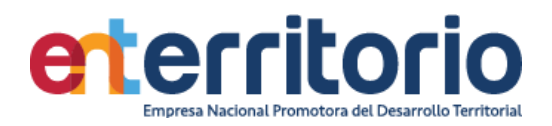

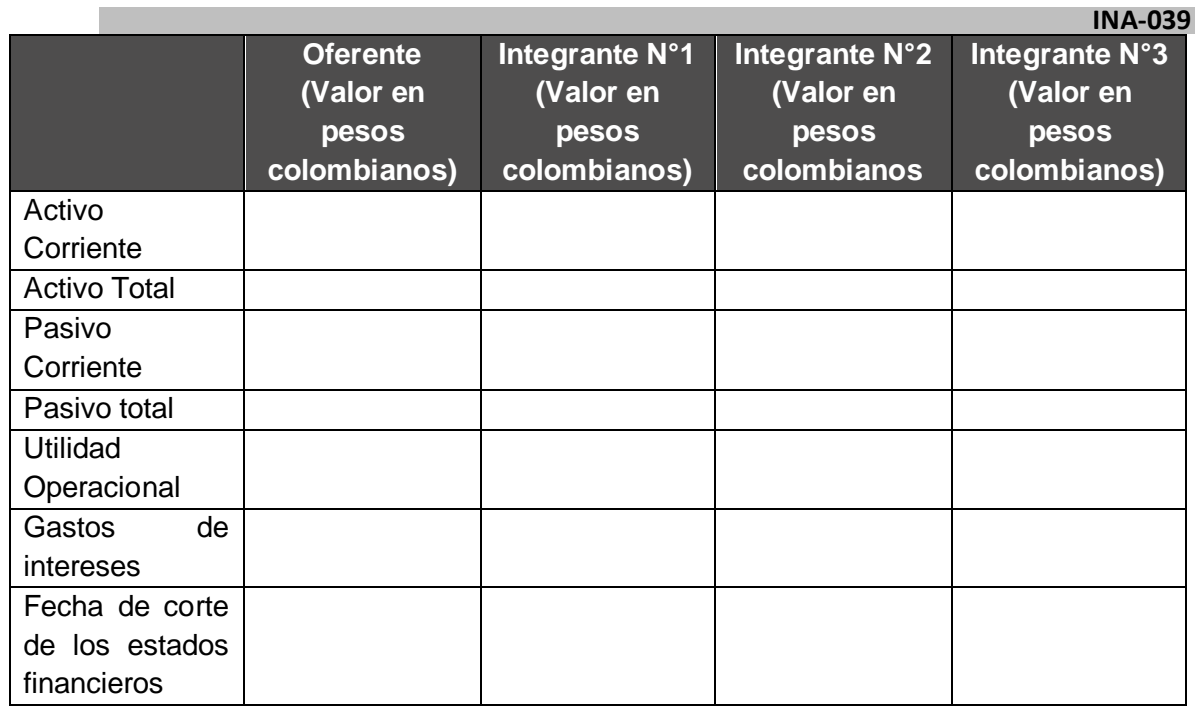

\* Si el Oferente es plural y tiene más de tres participantes debe insertar las columnas adicionales en la tabla anterior.

## **2. Capacidad financiera**

Indique las siguientes cifras con máximo 2 decimales:

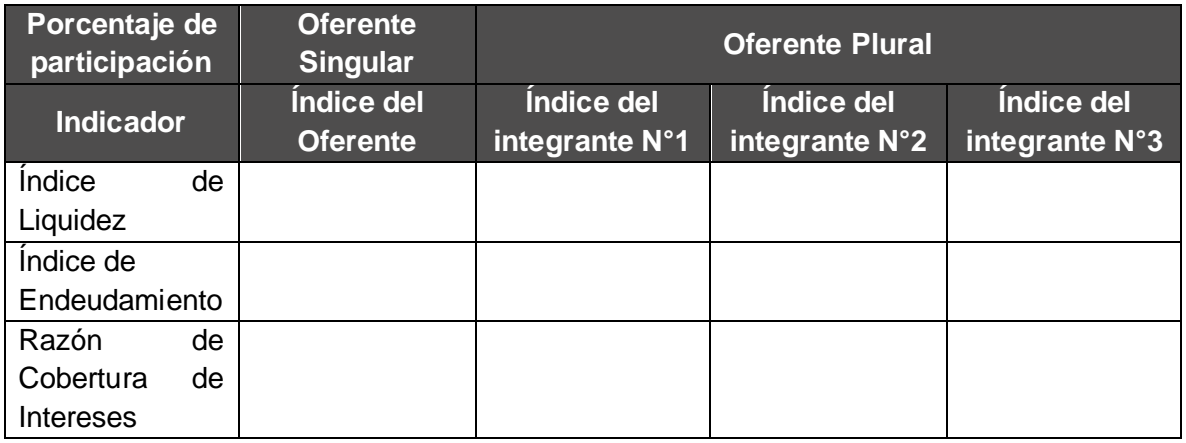

\* Si el oferente es plural y tiene más de tres participantes debe insertar las columnas adicionales en la tabla anterior.

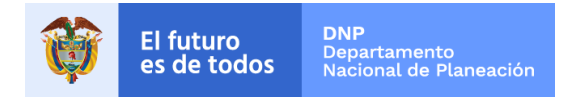

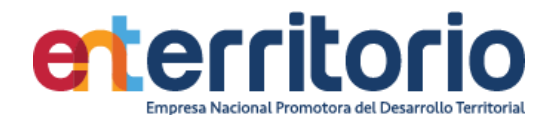

#### **INA-039**

## **3. Capacidad organizacional**

Indique las siguientes cifras con máximo 2 decimales:

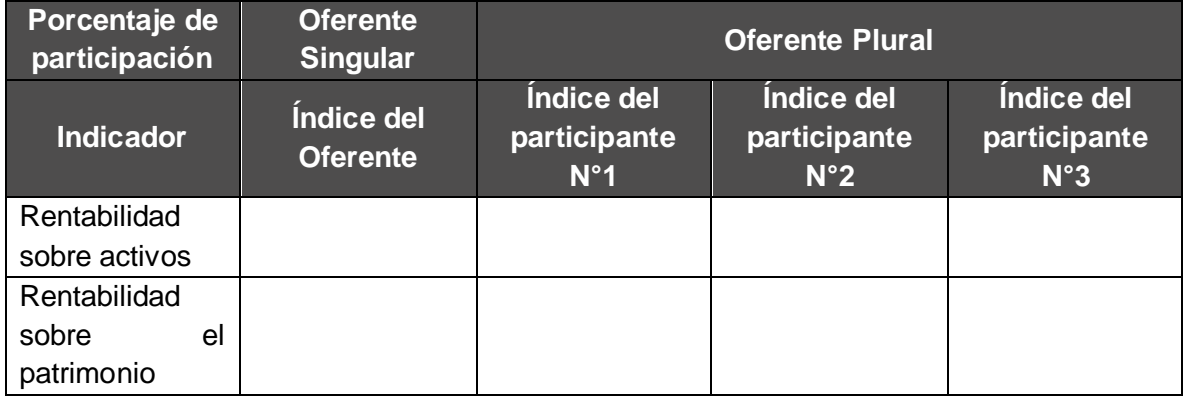

Si el oferente es plural y tiene más de tres participantes debe insertar las columnas adicionales en la tabla anterior

Para acreditar la anterior información, adjunto "[lista de documentos que prueban la capacidad financiera y organizacional]", emitidos en "[incluir el país de emisión]".

Declaramos bajo la gravedad de juramento que la información consignada es cierta, comprometiendo nuestra responsabilidad personal y la responsabilidad institucional de las personas jurídicas que representamos.

**Firma representante legal del Oferente Firma revisor fiscal o contador** Nombre: "nombre" Nombre: "nombre" Documento de Identidad: "numero de documento de identidad"

# Documento de Identidad: "numero de documento de identidad"